## **Advancing a Member**

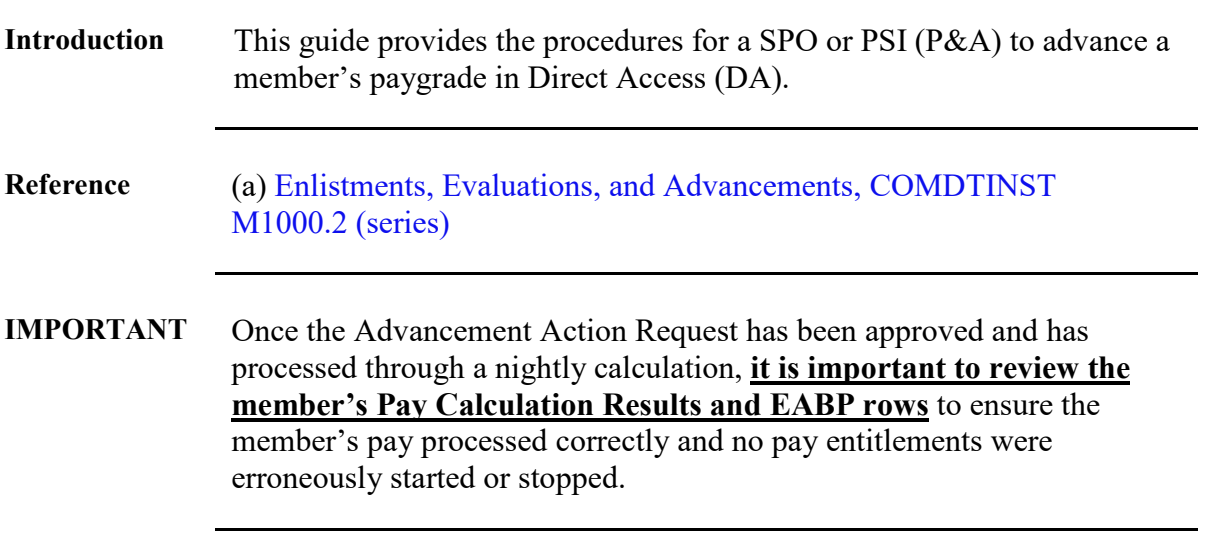

Procedures See below.

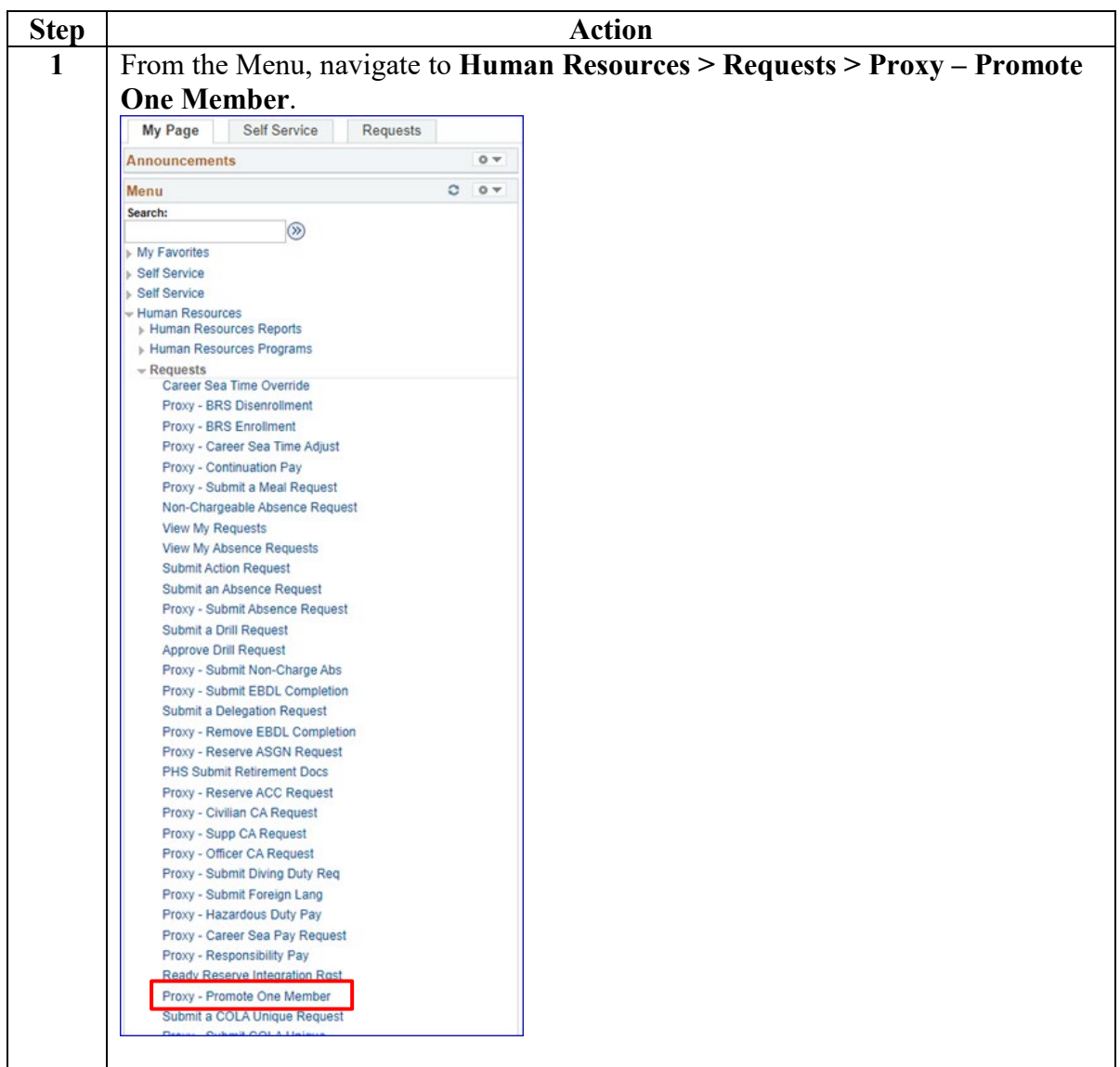

### **Procedures**,

continued

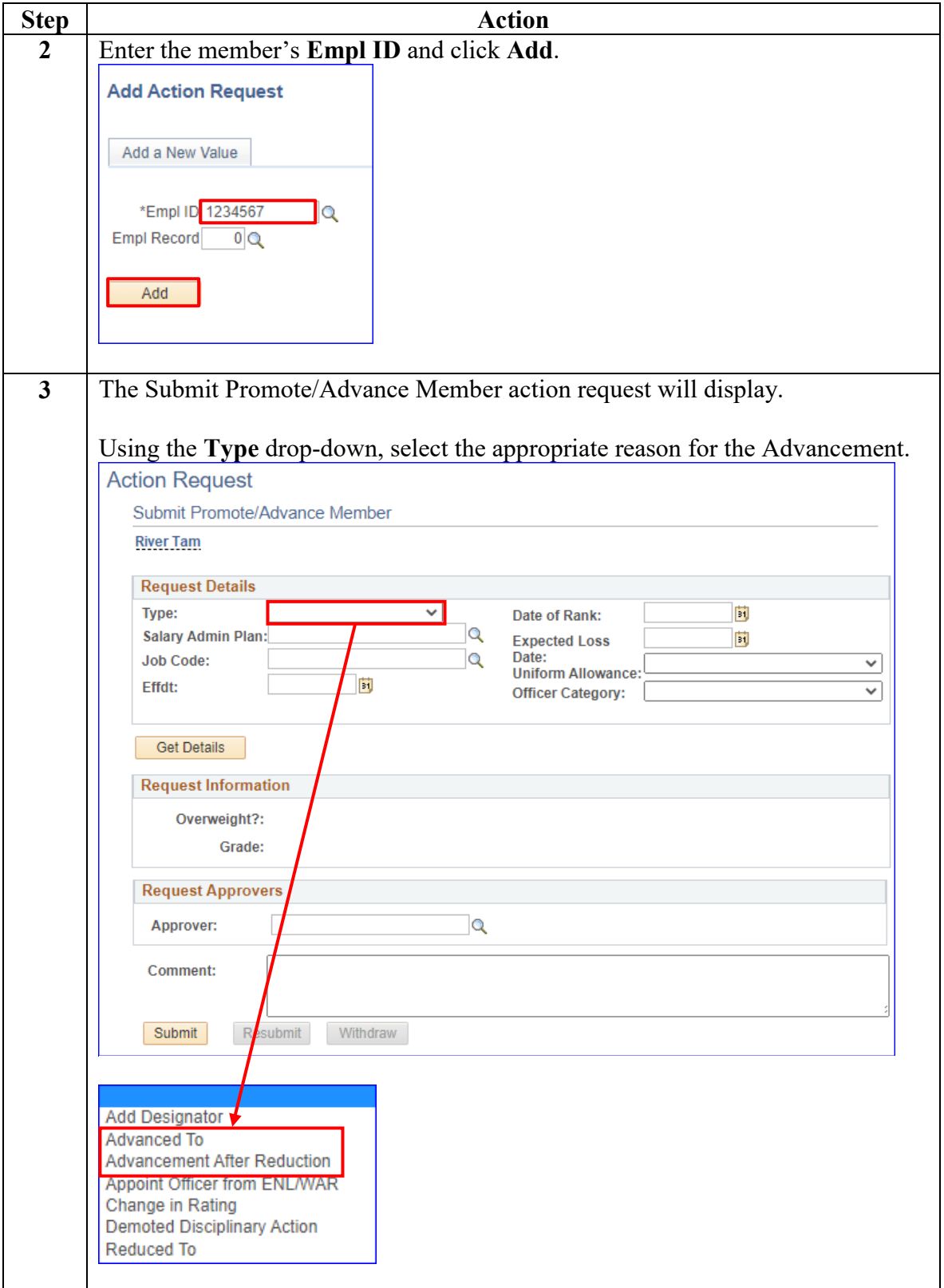

*Continued on next page* 

#### **Procedures**,

continued

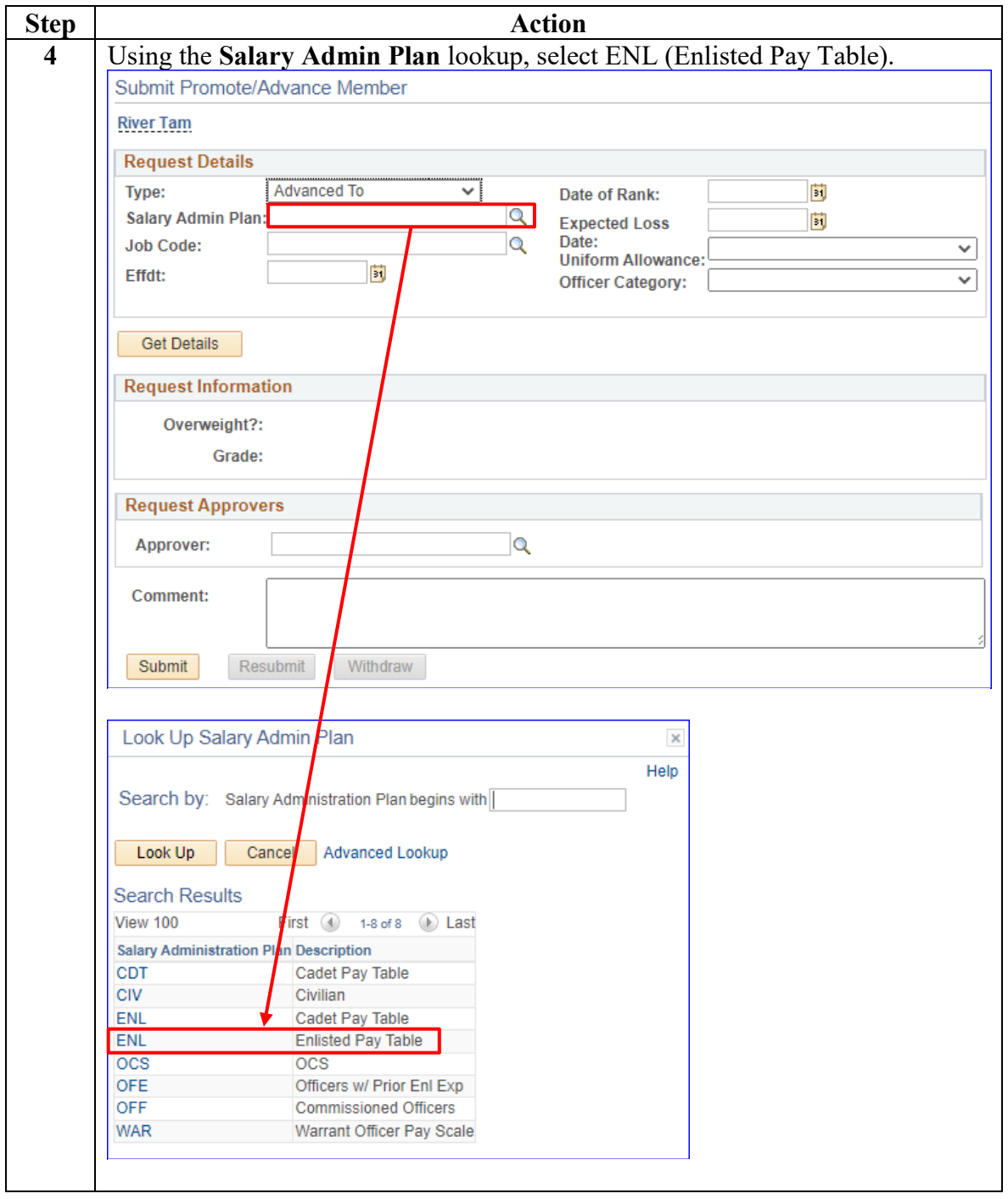

#### **Procedures**,

continued

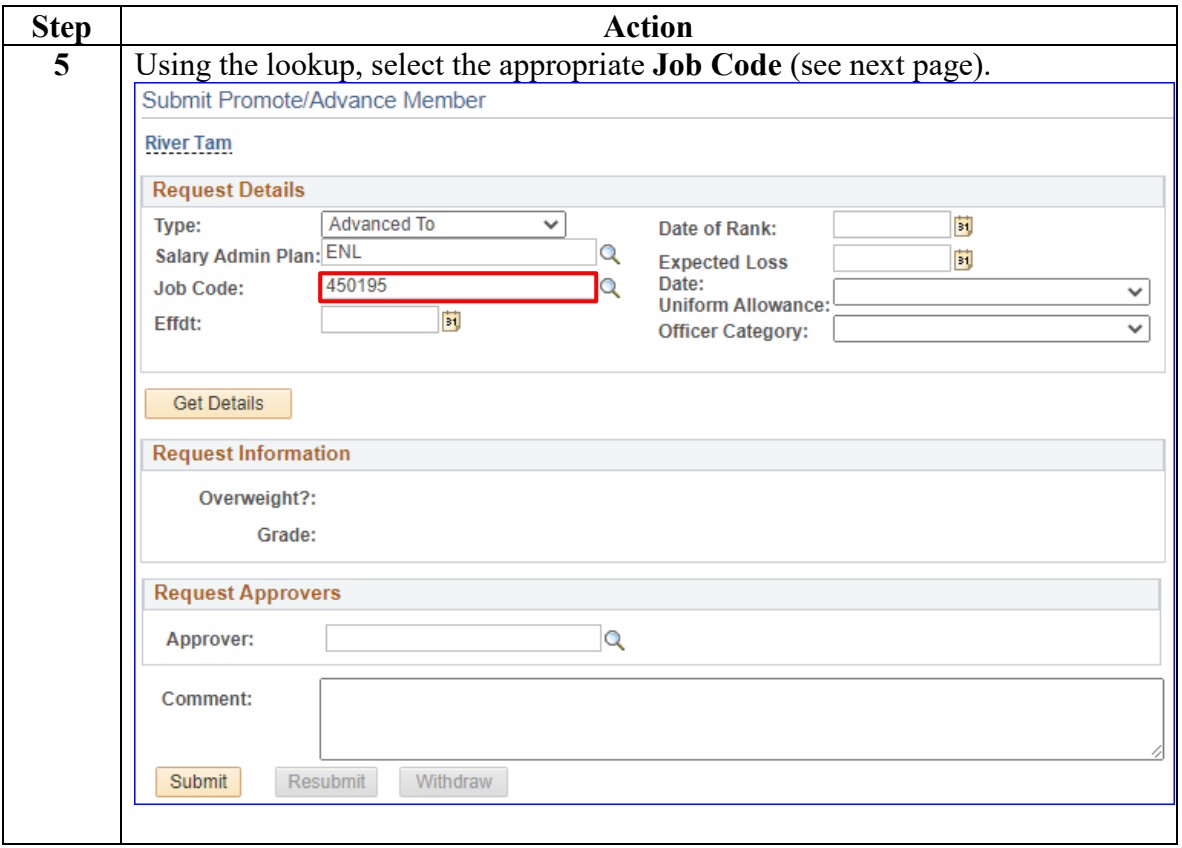

#### **Procedures**,

continued

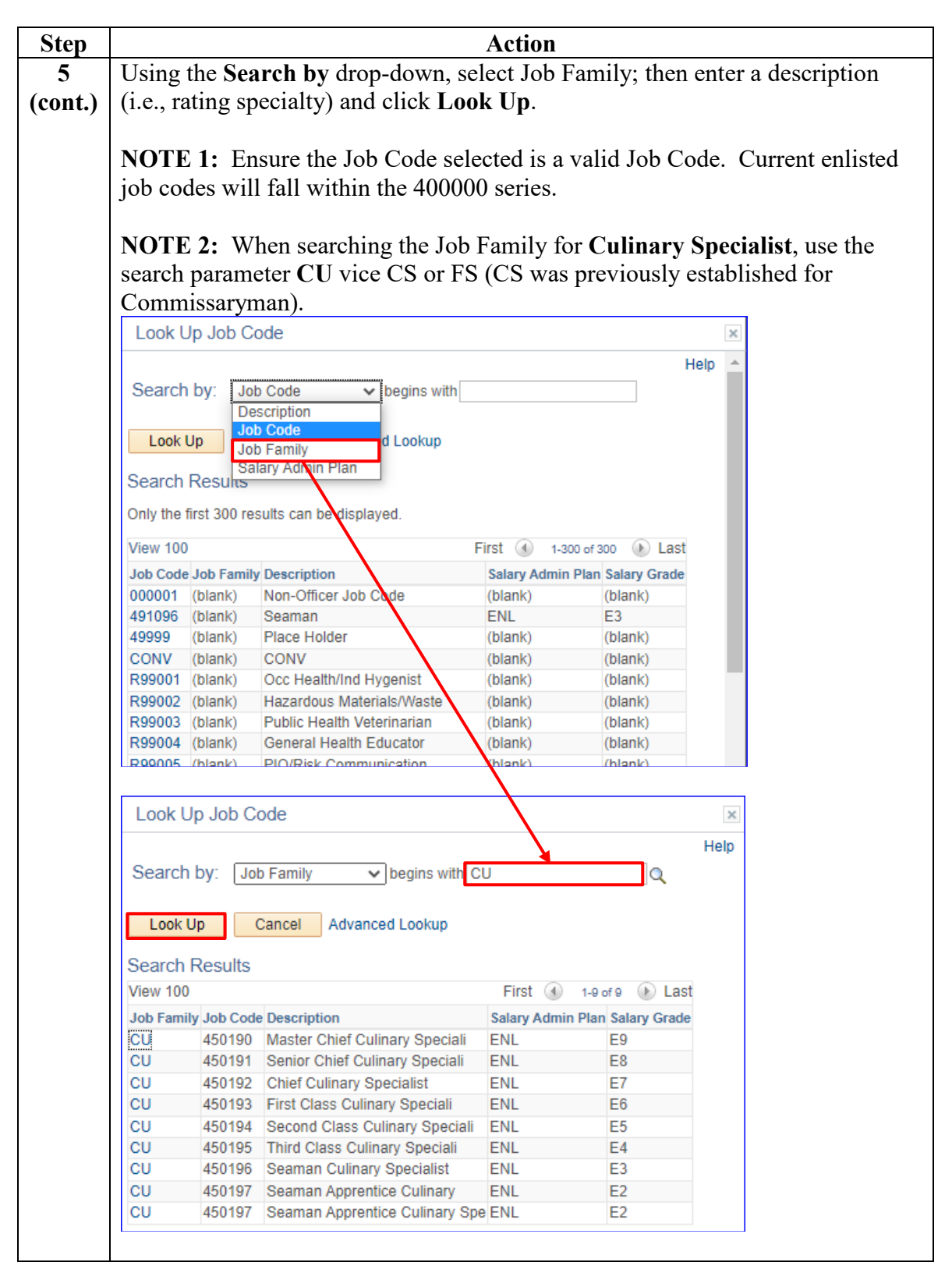

*Continued on next page* 

#### **Procedures**,

continued

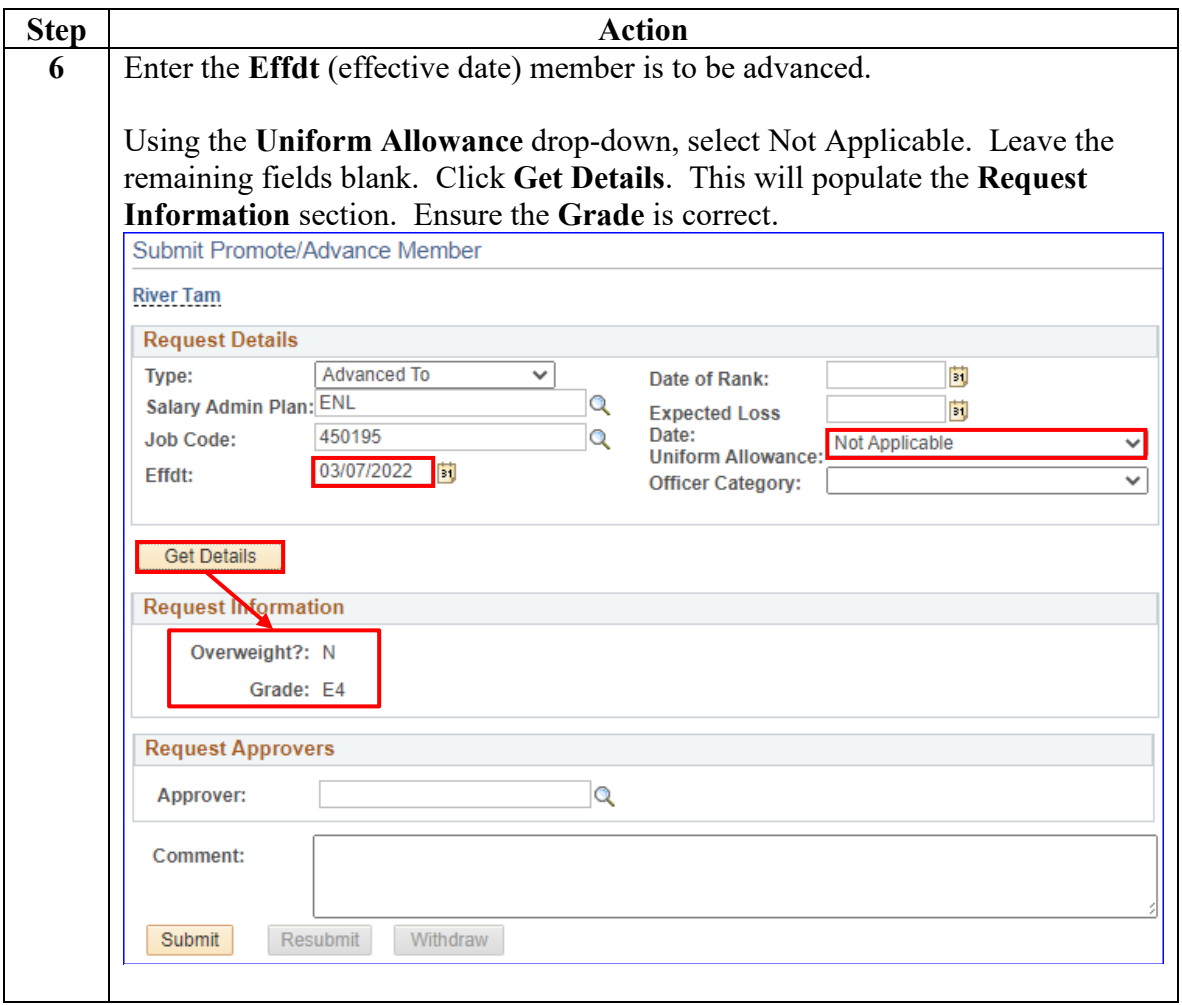

#### **Procedures**,

continued

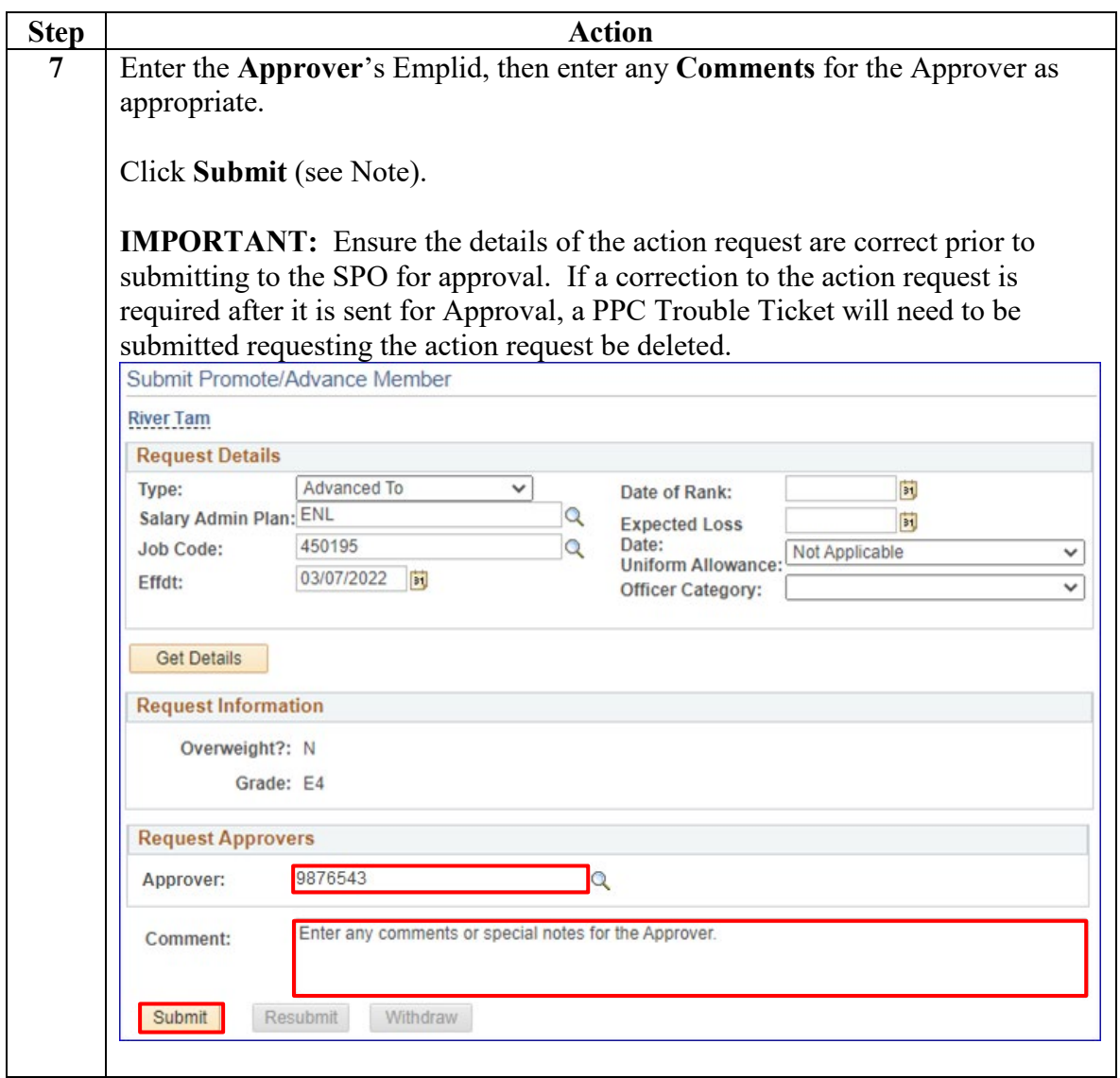

#### **Procedures**,

continued

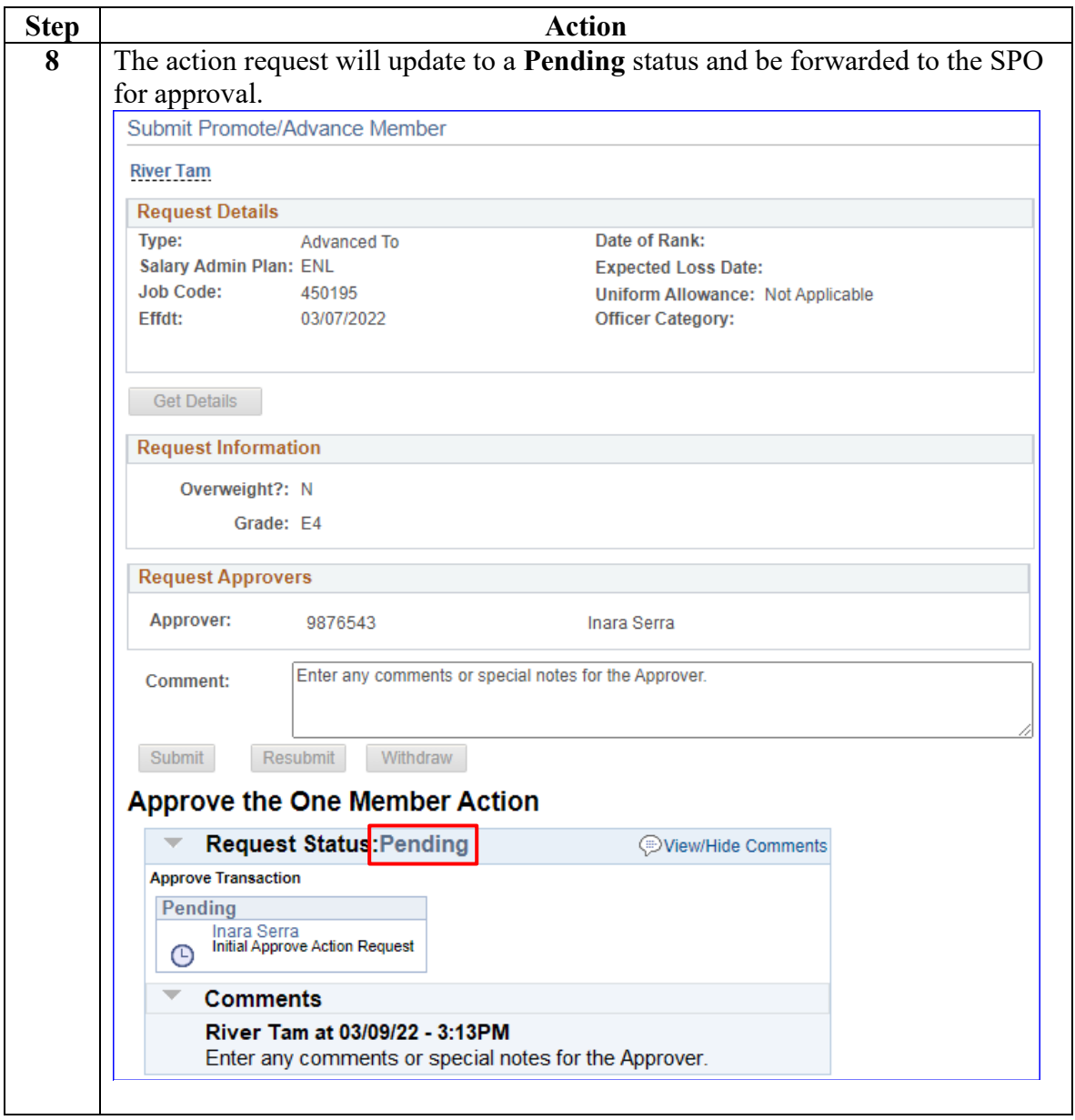

### **Procedures**,

continued

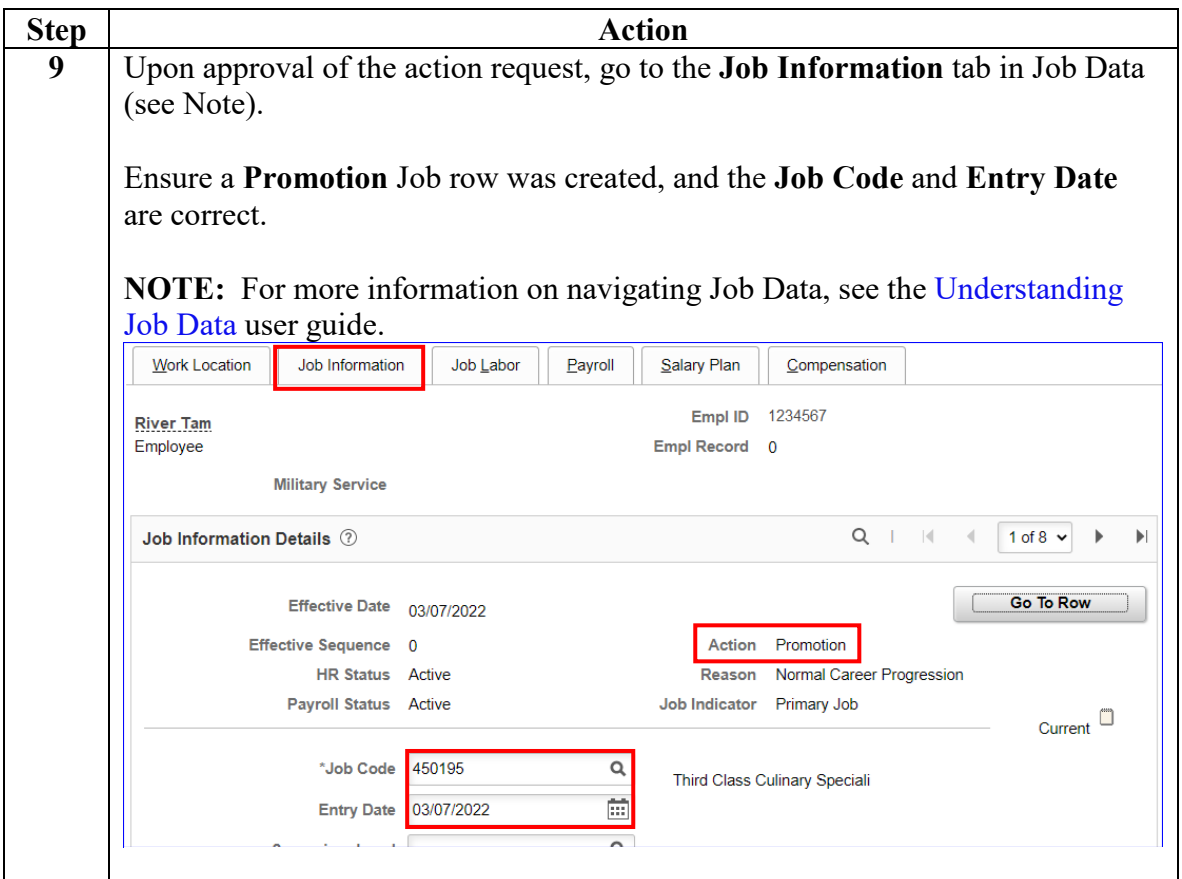